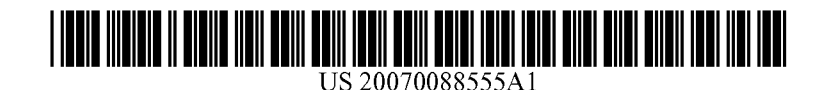

# (19) **United States**

# (12) **Patent Application Publication** (10) **pub. NO.: US 200710088555 A1 Layher** (43) **Pub. Date: Apr. 19,2007**

### (54) **MOBILE LISTING SYSTEM**

(76) Inventor: **Kent Layher,** Pfafftown, NC **(US)** 

Correspondence Address: **Oppedahl Patent Law Firm LLC P.O. BOX 4850 FRISCO, CO 80443-4850 (US)** 

- (21) Appl. No.: **111284,560**
- (22) Filed: **Nov. 22, 2005**

### **Related U.S. Application Data**

 $(60)$  Provisional application No.  $60/727.356$ , filed on Oct. 17, 2005.

#### **Publication Classification**

(51) **Int. C1.**  *GIOL 21/00* (2006.01)

## (52) **U.S. C1.** .............................................................. **7041270**

## (57) **ABSTRACT**

A method for use on a hand-held mobile self-powered wireless device including a listing program is provided. The listing programs extracts commands from a user's voice streams and initiates subroutines in response to those commands. For example, the method of the present invention allows a user to navigate through a hierarchy of files and folders, create new files and folders, and manage the contents thereof without the inconvenience of physically manipulating keys or a stylus and without paying visual attention to the device. Further, the method of the present invention allows a user to save voice streams in a desired file and to easily locate and play back the voice streams at a convenient time and place.

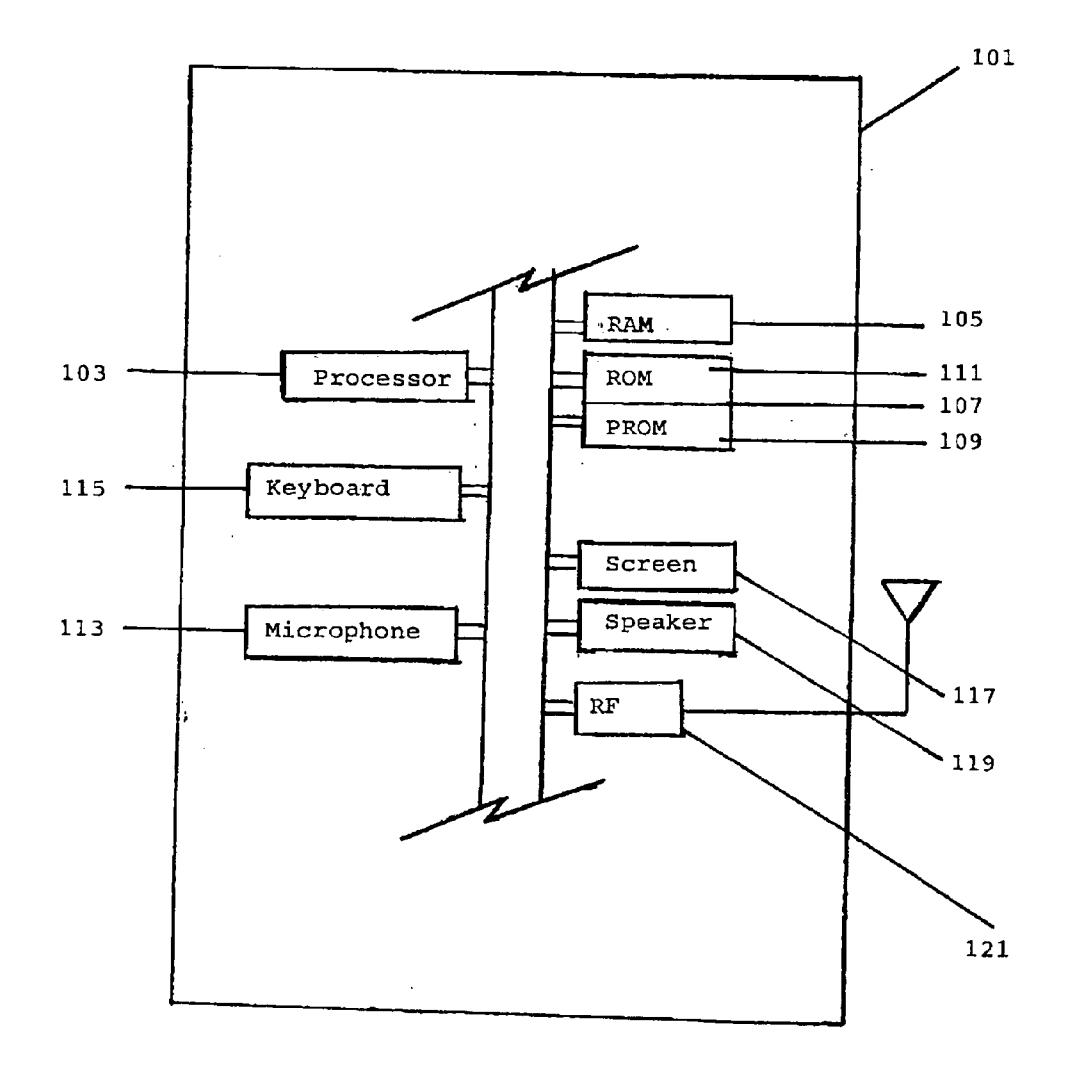

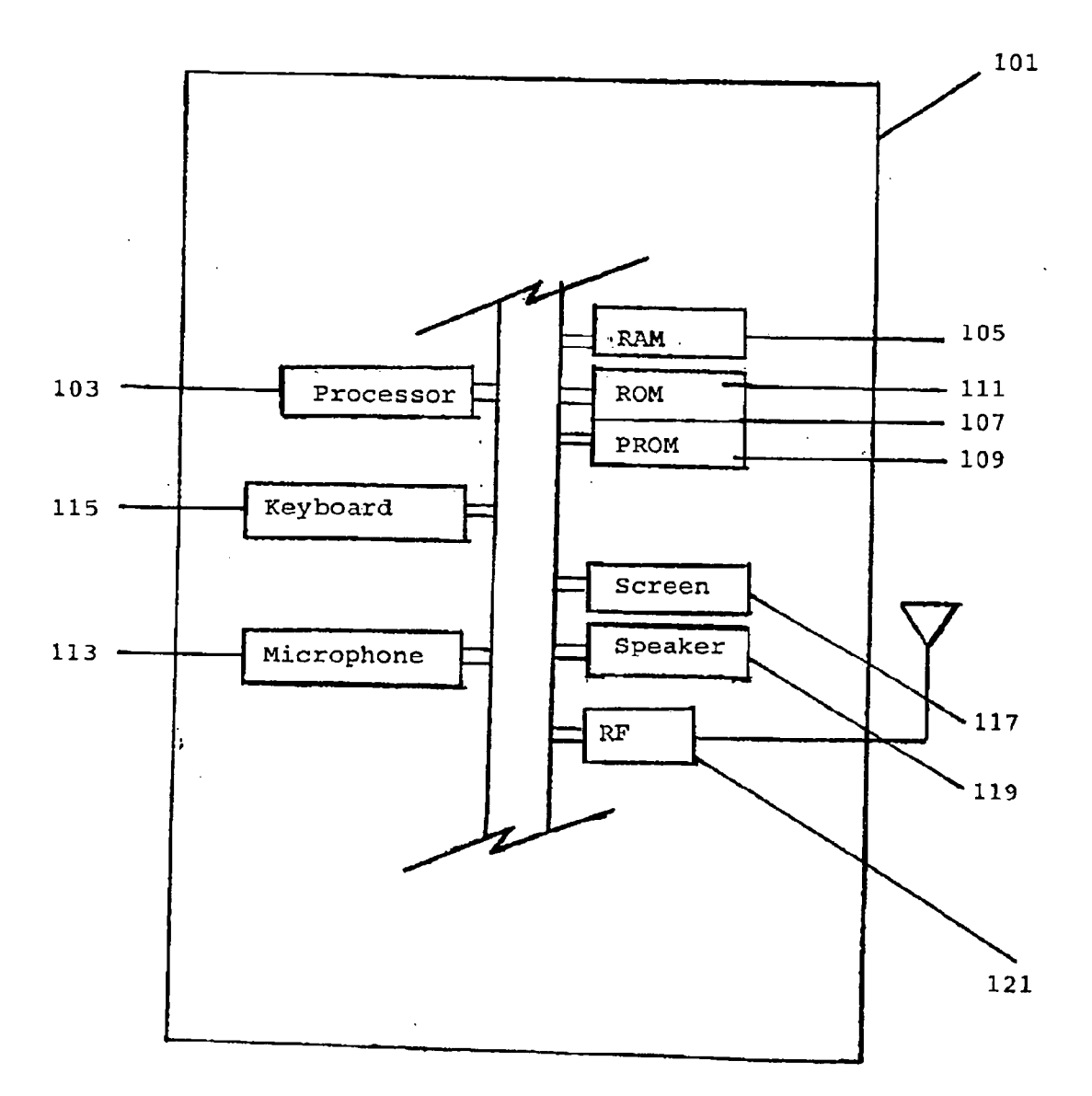

**Fig. 1** 

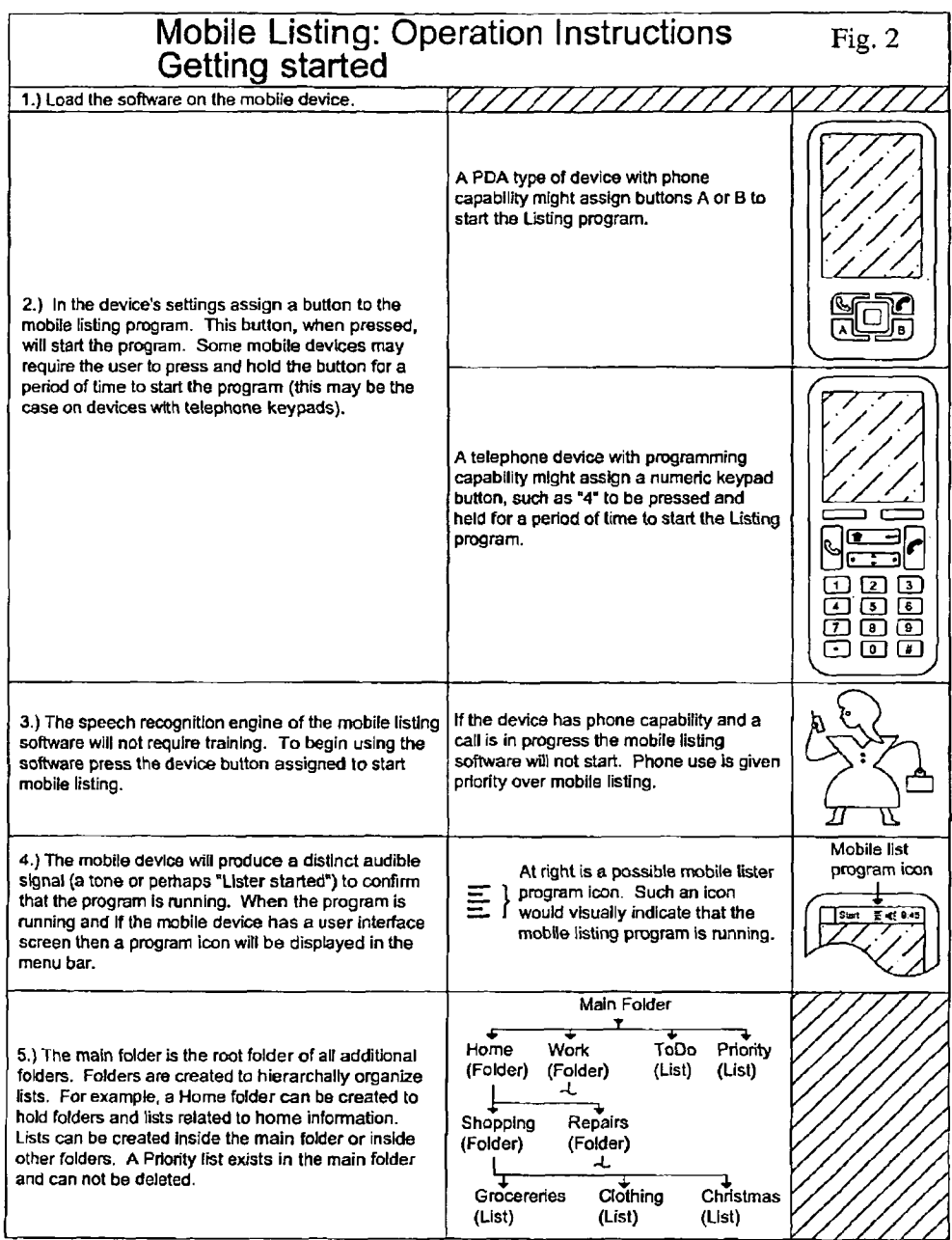

 $\mathcal{A}^{\text{max}}_{\text{max}}$ 

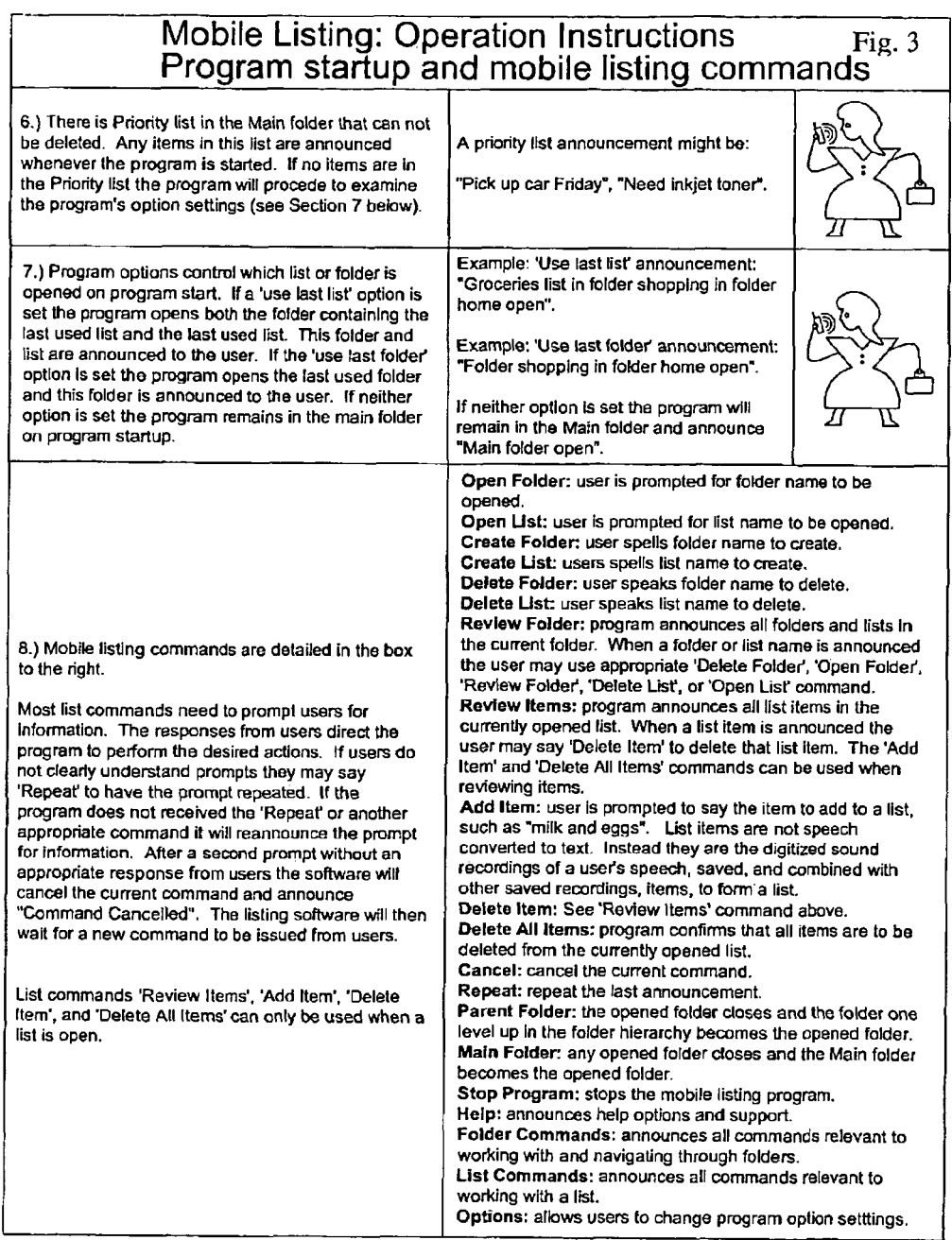

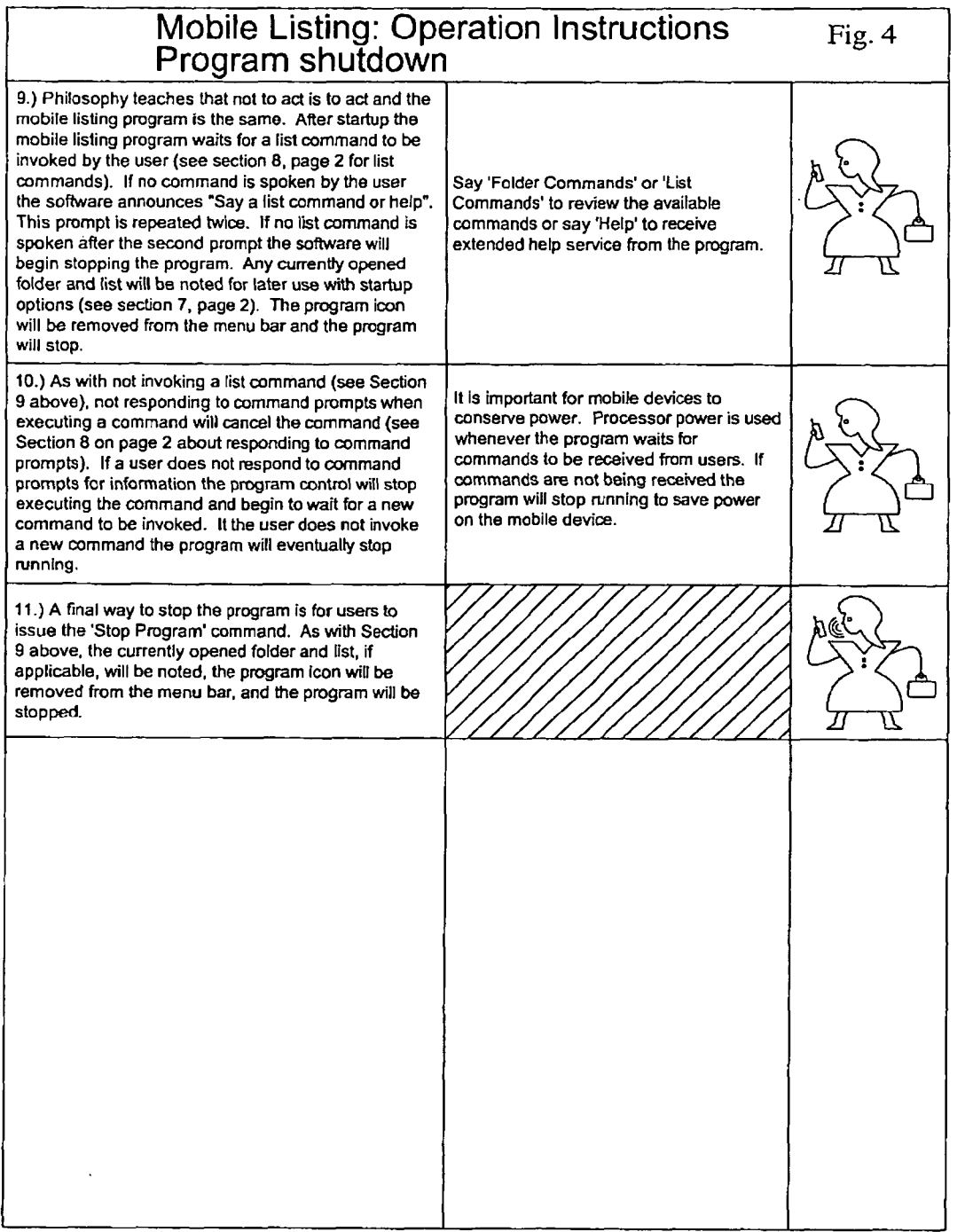

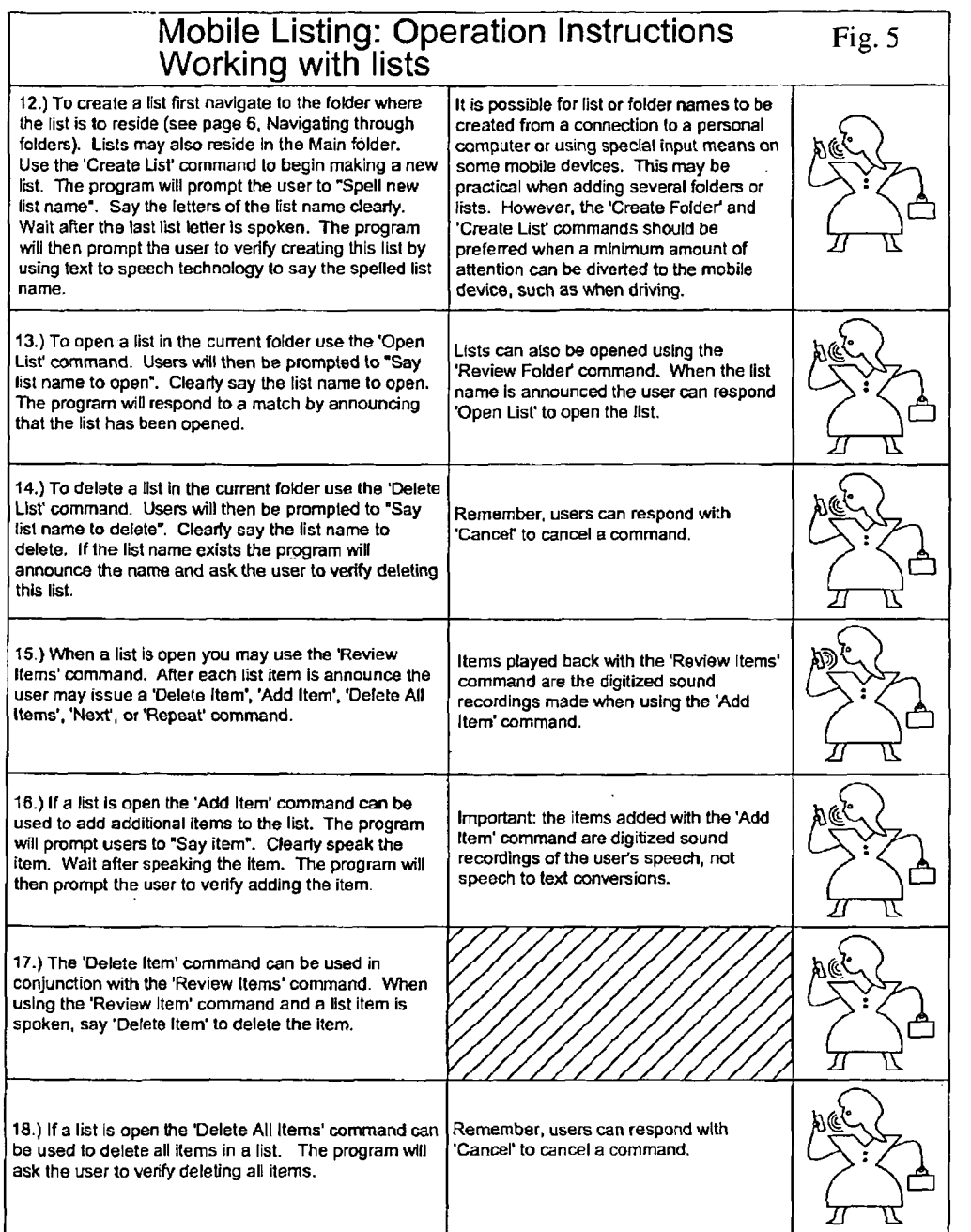

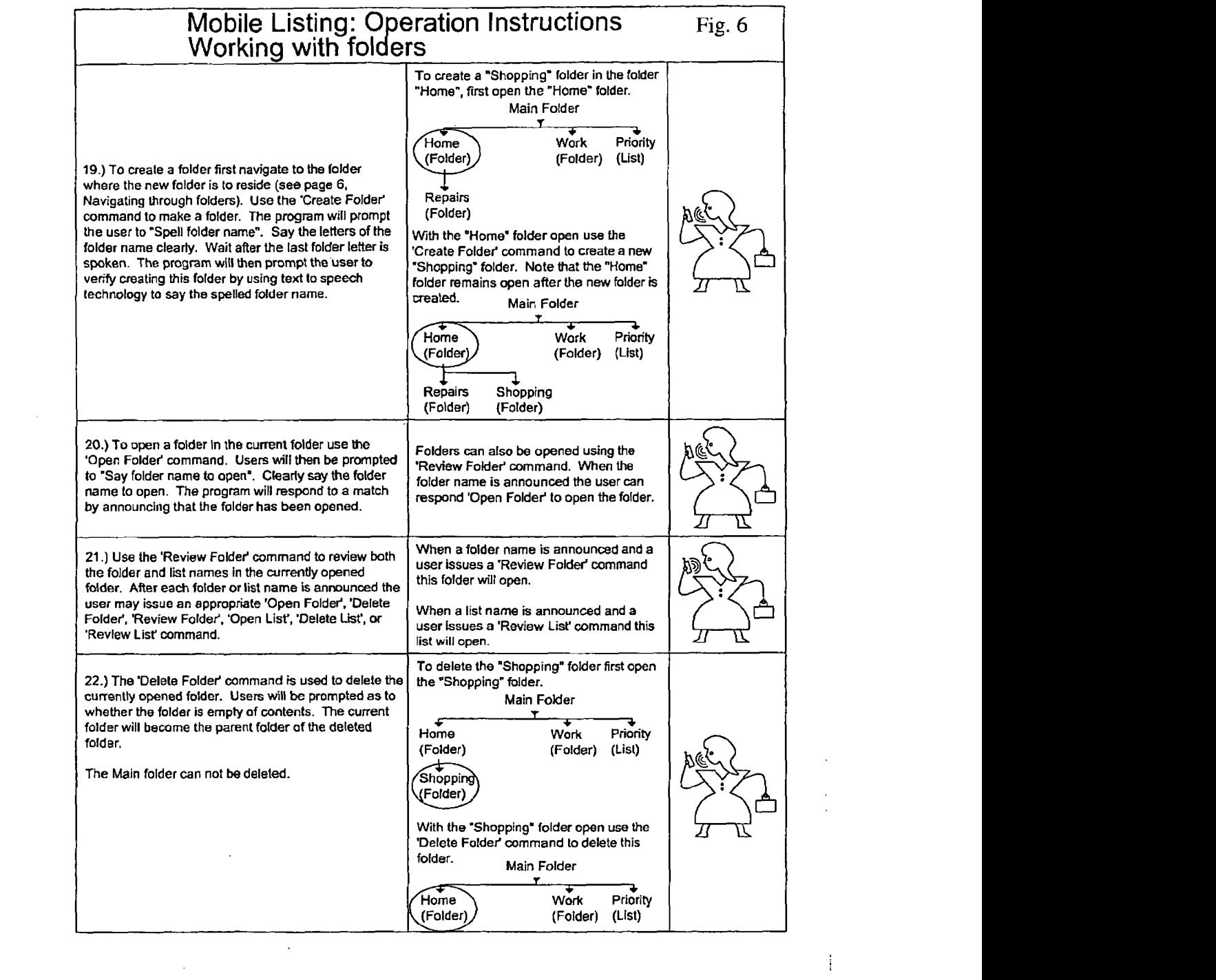

 $\bar{1}$ 

 $\hat{\mathbf{v}}$  $\mathcal{L}_{\mathcal{A}}$ 

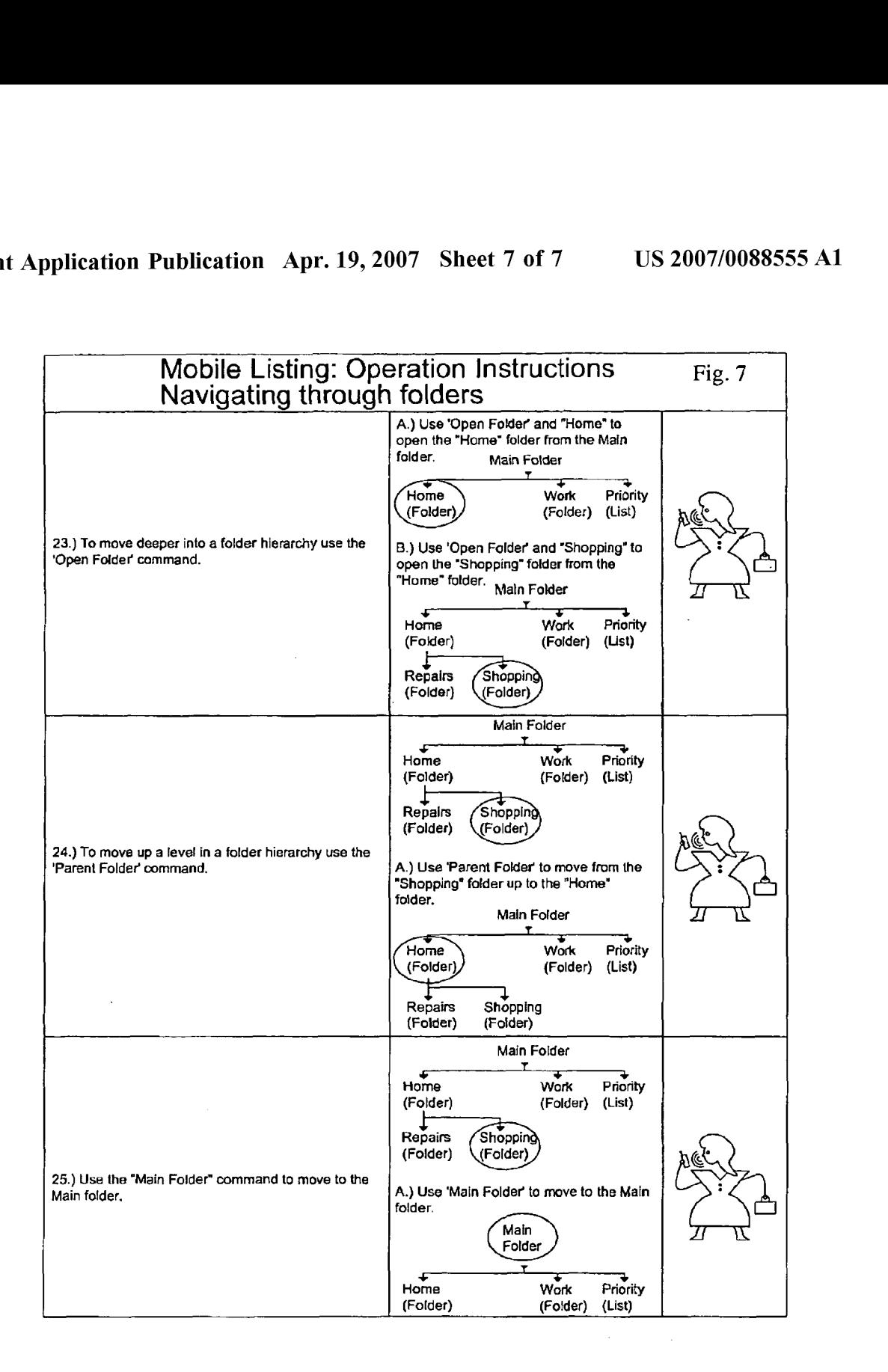

 $\mathbf{1}$ 

### **MOBILE LISTING SYSTEM**

#### CROSS REFERENCE TO RELATED APPLICATIONS:

**[0001]** This application claims the benefit of U.S. provisional application No.  $60/727356$  filed on Oct. 17, 2005, which is herein incorporated by reference.

### BACKGROUND:

**[0002]** A shopper often enters a store with the intention of buying numerous items. Unfortunately, after leaving the store the shopper is all-to-often confronted with the problem of having forgotten to purchase a specific item, for example, forgetting to purchase milk or eggs. In the past this regrettable situation was averted by writing down, on paper, a list of items to purchase from the store, for example, generating a grocery list. However, lists written on paper were easily lost or destroyed.

**[0003]** With the advent of modern computing, a shopper was able to generate shopping lists on a less easily lost or destroyed device such as on a personal computer (PC) or on a personal data assistant (PDA), for example, a Palm Pilot or a Blackberry. The user of such a device could then consult the shopping list whilst in the store, to ensure that an item was not forgotten. However, when generating a shopping list on a PC or a PDA, a shopper was required to use a human input device such as a mouse, a keyboard, or a stylus. The use of such a human input device was also required to review the list.

**[0004]** The use of a PDA or PC to generate a list also required the visual attention of the user as well as the physical manipulation of the human input device. Physically impaired users, such as the blind, were not able to use the PDA or the PC for generating shopping lists. Further, the operation of the PDA or PC required the user's undivided attention thereby making it difficult and dangerous to generate a shopping list and perform another task, such as driving, at the same time. It would be extremely beneficial to provide a device that solves the problems of the prior art.

#### SUMMARY OF INVENTION:

**[0005]** A method for use on a hand-held mobile selfpowered wireless device including a listing program is provided. The listing programs extracts commands from a user's voice streams and initiates subroutines in response to those commands. For example, the method of the present invention allows a user to navigate through a hierarchy of files and folders, create new files and folders, and manage the contents thereof by voice command and without the inconvenience of physically manipulating keys or a stylus and without paying visual attention to the device. Further, the method of the present invention safely allows a user to save voice streams in a desired location and to easily locate and play back the saved voice streams at a convenient time and place.

#### DESCRIPTION OF DRAWING:

**[0006]** FIG. **1** is a functional block diagram of the hardware of the hand-held mobile self-powered wireless device.

**[0007]** FIGS. **2-7** are instruction sheets detailing instructions for a user to operate the hand-held mobile self-powered wireless device in accordance with an exemplary embodiment of the present invention.

Apr. 19,2007

#### DETAILED DESCRIPTION:

**[0008]** A method for use and a hand-held mobile selfpowered wireless device including a listing program is provided. The method and hand-held mobile self-powered wireless device of the present invention solve the problems of the prior art by safely allowing a user to navigate through and to manage a hierarchy of folders and files without the visual attention of the user and without the physical manipulation of the keys or the stylus of the device. Further, a user, with the same conveniences, may now save voice streams in a desired location on the device and play back saved voice streams at a preferred time and place. Thus, physically impaired users such as the blind, are now able to create and manage files on an electronic device while others can safely perform other tasks, such as driving, while using the device. Further, a user can now generate, play back and manage reminder lists, such as shopping lists, wish lists, or to-do lists with voice commands.

**[0009]** In accordance with an embodiment of the present invention, a method is provided for use on a hand-held mobile self-powered wireless device. The device comprises: a listing program; a memory having a file storage directory comprising a hierarchy of folders, files stored within the hierarchy of folders, and voice streams stored within files stored within the hierarchy of folders; a human input device; an audio output device; and a microprocessor, wherein each of the listing program, the memory, the human input device, and the audio output device are coupled through the microprocessor.

**[0010]** FIG. **1** shows the hardware of a hand-held mobile self-powered wireless device **101** in accordance with an embodiment of the present invention. The hardware includes a microprocessor **103,** RAM **105,** permanent memory **107**  which may be field-programmed PROM **109** (e.g. flash memory) or factory-masked ROM **111,** or both as depicted in this particular embodiment. The hardware also includes a microphone **113,** a keyboard **15,** a screen **117,** a speaker **119,**  and a RF transmitter/receiver 121. Each of the microprocessor **103,** RAM **105,** permanent memory **107,** microphone **113,** keyboard **115,** screen **117,** speaker **119,** and RF transmitter/receiver 121 coupled by electronic wiring 123. A listing program, comprising a speech recognition engine, a text-to-speech engine, and a plurality of subroutines that are initiated in response to commands extracted by the listing program from a user's voice streams, is stored within the permanent memory **107.** An example of the means for initiating the listing program stored in the permanent memory **107,** being a key on keyboard **115.** An example of the means for obtaining a voice stream said by user comprising a command, being the microprocessor **103** executing the appropriate software. An example of the means for extracting commands from voice streams said by the user, being the microprocessor **103** executing the appropriate software. An example of other means, being the microprocessor **103** executing the appropriate software.

**[0011]** The hand-held mobile self-powered device is not particularly limited and can be, for example, a cell phone or a personal data assistant (PDA) such as a Blackberry or Palm Pilot. The listing program may come resident on the device  $\mathcal{D}$ 

from a retailer or it may be purchased separately from the device and subsequently loaded into the permanent memory by a user. Once the listing program is loaded on the device it may be initiated by the user. In one embodiment it is

**[0012]** envisioned that the listing program is initiated by pressing a button on the device. Once the listing program is initiated by the user, the user may then say a voice stream comprising a command. The human input device, which is coupled to the listing program through the microprocessor of the hand-held mobile self-powered wireless device, then obtains the voice stream said by the user. The human input device is not particularly limited so long as it is able to receive a voice stream and convert it to an electronic signal. It is herein preferred that the human input device is a microphone. The audio output device, which is coupled to the listing program is not particularly limited either, so long as it is able to convert an electronic signal into an audio output. It is herein preferred that the audio output device is a speaker.

**[0013]** The listing program comprises a speech recognition engine, a text-to-speech engine, and a plurality of subroutines that are initiated in response to commands extracted by the listing program from a user's voice streams. The speech recognition engine and text-to-speech engines are not particularly limited as such applications are well known in the art. Examples of a speech recognition engines and a text-to-speech engines suitable for use with the listing program of the present invention are those offered by Fonix, Inc.

**[0014]** The listing program extracts commands from the voice streams said by user. The commands extracted from the voice streams are commands that are indicative of a user's desires to: (1) open a main folder located in the file storage directory of the hand-held mobile self-powered wireless device; (2) open a parent folder of a currently open folder or file located in the file storage directory of the hand-held mobile self-powered wireless device; (3) open a folder located in a currently open folder in the file storage directory of the hand-held mobile self-powered wireless device; (4) open a file located in a currently open folder in the file storage directory of the hand-held mobile selfpowered wireless device; (5) create a folder to be located in a currently open folder in the file storage directory of the hand-held mobile self-powered wireless device; (6) create a file to be located in a currently open folder in the file storage directory of the hand-held mobile self-powered wireless device; (7) delete a folder located in a currently open folder in the file storage directory of the hand-held mobile selfpowered wireless device; (8) delete a file located in a currently open folder in the file storage directory of the hand-held mobile self-powered wireless device; (9) review and manage folders and files located in a currently open folder in the file storage directory of the hand-held mobile self-powered wireless device; (10) review and manage voice streams saved in a currently open file located in the file storage directory of the hand-held mobile self-powered wireless device;  $(11)$  save a voice stream in a currently open file located in the file storage directory of the hand-held mobile self-powered wireless device; and (12) delete all voice streams located in a currently open file located in the file storage directory of the hand-held mobile self-powered wireless device. In response to the command extracted from the user's voice stream, the listing program then initiates a subroutine.

(1) Open main folder

**[0015]** When a command extracted from a voice stream is indicative of a user's desire to: (1) open the main folder located in the file storage directory of the hand-held mobile self-powered wireless device, the listing program initiates an "open main folder" subroutine. This subroutine comprises the steps of:

- **[0016]** (i) by the listing program, opening the main folder located in the file storage directory.
- (2) Open parent folder

**[0017]** When a command extracted from a voice stream is indicative of a user's desire to: (2) open the parent folder of the currently open folder or file located in the file storage directory of the hand-held mobile self-powered wireless device, by the listing program, initiating an "open parent folder" subroutine comprising the steps of:

- **[0018]** (i) by the listing program, opening the parent folder of the currently open folder or file located in the file storage directory.
- (3) Open folder

**[0019]** When a command extracted from a voice stream is indicative of a user's desire to: (3) open a folder located in a currently open folder in the file storage directory of the hand-held mobile self-powered wireless device, the listing program, initiates an "open folder" subroutine. This subroutine comprises the steps of

- **[0020]** (i) by the listing program, sending an audible request comprising instructions for the user to say a voice stream comprising the name of the folder the user desires to be opened, to the user through the audio output device of the hand-held mobile self-powered wireless device,
- **[0021]** (ii) by the user of the hand-held mobile selfpowered wireless device, saying the voice stream comprising the name of the folder the user desires to be opened,
- **[0022]** (iii) by the human input device of the hand-held mobile self-powered wireless device, obtaining the voice stream comprising the name of the folder the user desires to be opened,
- **[0023]** (iv) by the listing program, performing a speechto-text conversion on the voice stream comprising the name of the folder the user desires to be opened,
- **[0024]** (v) by the listing program, comparing the textconverted voice stream comprising the name of the folder the user desires to be opened to the names of folders located in a currently open folder in the file storage directory,
- **[0025]** (vi) in the event that the listing program matches the text-converted voice stream comprising the name of the folder the user desires to be opened and a name of a folder located in the currently open folder in the file

storage directory, by the listing program, opening the  $\begin{bmatrix} 0038 \end{bmatrix}$  (A) sending an audible request comprising matching folder located in a currently open folder in the  $\frac{1}{2}$  instructions that the file does not e matching folder located in a currently open folder in the file storage directory, and

- **[0026]** (vii) in the event that the listing program does not match the text-converted voice stream comprising<br>the name of the folder the user desires to be opened and the name of the folder the user desires to be opened and **[0039]** (B) looping back to step (i) of this subroutine.<br>a name of a folder located in the currently open folder **and**  $\begin{bmatrix} 0 & 0 & 0 \\ 0 & 0 & 1 \end{bmatrix}$  (b) looping b
	- **[0027]** (A) sending an audible request comprising  $\frac{1}{27}$  (A) sending an additive request comprising (5) Create folder instructions for the user that the folder does not exist in the currently open folder in the file storage direc- [0041] When a

[0030] When a command extracted from a voice stream is indicative of a user's desire to: (4) open a file located in a univeless device, indicative of a user's desire to: (4) open a file located in a currently open folder i currently open folder in the file storage directory of the hand-held mobile self-powered wireless device, the listing powered wireless device, saying the voice stream comprogram initiates an "open file" subroutine. This subroutine prising the name of the folder the user desires to be comprises the steps of: created,

- voice stream comprising the name of the file the user desires to be opened, to the user through the audio output device of the hand-held mobile self-powered wireless device,
- **[0032]** (ii) by the user of the hand-held mobile selfpowered wireless device, saying the voice stream comprising the name of the file the user desires to be opened,
- mobile self-powered wireless device, obtaining the directory,
- $[0034]$  (iv) by the listing program, performing a speechname of the file the user desires to be opened, storage directory, by the listing program,
- **[0035]** (v) by the listing program, comparing the text- **[0048]** (A) sending an audible comprising instrucconverted voice stream comprising the name of the file the user desires to be opened to names of files located currently open folder located in file storage directory,<br>in the currently open folder in the file storage directory, to the user through the audio output device of th
- hand-held mobile self-powered wireless device, and **[0036]** (vi) in the event that the listing program matches the text-converted voice stream comprising the name of the file the user desires to be opened and a name of a and file located in the currently open folder in the file storage directory, by the listing program, opening the **[0050]** (vii) in the event that the listing program does<br>storage directory, by the listing program, opening the **a [0050]** (vii) in the event that the listing progr matching file located in the currently open folder in the file storage directory, and
- the file storage directory, by the listing program, directory.

rently open folder in the file storage directory, to the user through the audio output device of the handheld mobile self-powered wireless device, and

a hame of a folder located in the currently open folder and the individual characters of the file name spelled out.

in the currently open folder in the file storage direc-<br> **[0041]** When a command extracted from a voice stream is<br>
tory, to the user through the audio output device of indicative of a user's desire to: (5) create a folder indicative of a user's desire to:  $(5)$  create a folder to be the hand-held mobile self-powered wireless device, located in a currently open folder in the file storage directory<br>of the hand-held mobile self-powered wireless device, the of the hand-held mobile self-powered wireless device, the [0028] (B) looping back to step (i) of this subroutine. Its subroutine comprises the steps of:<br> **[0029]** The user may be required to say the folder name

- [0029] The user may be required to say the folder name<br>using the individual characters of the folder name spelled<br>out. (4) Open file desires to be created, to the user through the audio<br>  $\frac{16}{50000}$  and the user through the audio output device of the hand-held mobile self-powered
	-
	- **[0031]** (i) by the listing program, sending an audible **[0044]** (iii) by the human input device of the hand-held request comprising instructions for the user to say a mobile self-powered wireless device, obtaining the voice stream comprising the name of the folder the user desires to be created,
		- **[0045]** (iv) by the listing program, performing a speechto-text conversion on the voice stream comprising the name of the folder the user desires to be created,
	- **[0046]** (v) by the listing program, comparing the textconverted voice stream comprising the name of the folder the user desires to be created to names of folders **[0033]** (iii) by the human input device of the hand-held located in the currently open folder in the file storage
		- voice stream comprising the name of the file the user  $\begin{bmatrix} 0047 \end{bmatrix}$  (vi) in the event that the listing program matches the text-converted voice stream comprising the name of the text-converted voice stream comprising to-text conversion on the voice stream comprising the a folder located in the currently open folder of the file
			- to the user through the audio output device of the hand-held mobile self-powered wireless device, and

the name of the folder the user desires to be created and a name of a folder located in the currently open folder **[0037]** (vii) in the event that the listing program does in the file storage directory, by the listing program, creating a folder with the text-converted voice stream the name of the file the user desires to be opened and comprising the name of the folder the user desires to be a name of a file located in the currently open folder in created in the currently open folder of the file storage

**[0051]** Depending on the performance of the speech recognition engine selected (i.e. the depth of vocabulary that the engine recognizes) and the corresponding name of the folder that the user desires to be created, the user may be required to say the folder name using the individual characters of the folder name spelled out.

(6) Create file

**[0052]** When a command extracted from a voice stream is indicative of a user's desire to: (6) create a file to be located in a currently open folder in the file storage directory of the hand-held mobile self-powered wireless device, the listing program initiates a "create file" subroutine. This subroutine comprises the steps of

- **[0053]** (i) by the listing program, sending an audible request comprising instructions for the user to say a voice stream comprising the name of the file the user desires to be created, to the user through the audio output device of the hand-held mobile self-powered wireless device,
- **[0054]** (ii) by the user of the hand-held mobile selfpowered wireless device, saying the voice stream comprising the name of the file the user desires to be created,
- **[0055]** (iii) by the human input device of the hand-held mobile self-powered wireless device, obtaining the moute sen-powered wireless device, obtaining the<br>voice stream comprising the name of the file the user [0067] (iv) by the listing program, performing a speech-
- **[0056]** (iv) by the listing program, performing a speechto-text conversion on the voice stream comprising the **[0068]** (v) by the listing program, comparing the text-<br>to-text conversion on the voice stream comprising the converted voice stream comprising the name of the<br>name of
- converted voice stream comprising the name of the file directory, the user desires to be created to names of files located in the currently open folder in the folder in the file [0069] (vi) in the event that the listing program matches the text-converted voice stream comprising the name of storage directory,
- the text-converted voice stream comprising the name of
	- instructions that the file name already exists in the currently open folder located in file storage directory, to the user through the audio output device of the hand-held mobile self-powered wireless device, and
	- **[0060]** (B) looping back to step (i) of this subroutine, and
- **[0061]** (vii) in the event that the listing program does not match the text-converted voice stream comprising the name of the file the user desires to be created and a name of a file in the currently open folder located in the file storage directory, by the listing program, creating a file with the text-converted voice stream comprising the name of the file the user desires to be created in the currently open folder of the file storage directory.

ognition engine selected (i.e. the depth of vocabulary that the engine recognizes) and the corresponding name of the

file that the user desires to be created, the user may be required to say the file name using the individual characters of the file name spelled out.

(7) Delete folder

**[0063]** When a command extracted from a voice stream is indicative of a user's desire to: (7) delete a folder located in a currently open folder in the file storage directory of the hand-held mobile self-powered wireless device, the listing program initiates a "delete folder" subroutine. This subroutine comprises the steps of

- **-00641** (i) by the listing program, sending an audible request comprising instructions for the user to say a voice stream comprising the name of the folder the user desires to be deleted, to the user through the audio output device of the hand-held mobile self-powered wireless device,
- **[0065]** (ii) by the user of the hand-held mobile selfpowered wireless device, saying the voice stream comprising the name of the folder the user desires to be deleted,
- **[0066]** (iii) by the human input device of the hand-held mobile self-powered wireless device, obtaining the voice stream comprising the name of the folder the user desires to be deleted,
- voice stream comprising the name of the me the user<br>to-text conversion on the voice stream comprising the<br>desires to be created, name of the folder the user desires to be deleted,
- converted voice stream comprising the name of the folder the user desires to be deleted to names of folders **[0057]** (v) by the listing program, comparing the text- located in the currently open folder in the file storage
- the folder the user desires to be deleted and a name of a folder located in the currently open folder in the **[0058]** (vi) in the event that the listing program matches a folder located in the currently open folder in the the file the user desires to be created and a name of a ing the matching folder in the currently open folder in the file storage directory, and the file storage directory, and
	- folocated in the current directory, by the listing program,<br>  $\begin{bmatrix} 0070 \end{bmatrix}$  (vii) in the event that the listing program does<br>  $\begin{bmatrix} 0059 \end{bmatrix}$  (A) sending an audible request comprising not match the text-converted not match the text-converted voice stream comprising the name of the folder the user desires to be deleted and a name of a folder in the currently open folder located in the file storage directory, by the listing program,
		- **[0071]** (A) sending an audible request comprising instructions that the folder name does not exist in the currently open folder located in file storage directory, to the user through the audio output device of the hand-held mobile self-powered wireless device, and

**[0072]** (B) looping back to step (i) of this subroutine.

**[0073]** The user may be required to say the folder name using the individual characters of the folder name spelled out.

(8) Delete file

**[0062]** Depending on the performance of the speech rec- **[0074]** When a command extracted from a voice stream is currently open folder in the file storage directory of the hand-held mobile self-powered wireless device, the listing program initiates a "delete file" subroutine. This subroutine comprises the steps of:

- **[0075]** (i) by the listing program, sending an audible request comprising instructions for the user to say a voice stream comprising the name of the file the user desires to be deleted, to the user through the audio output device of the hand-held mobile self-powered wireless device,
- **[0076]** (ii) by the user of the hand-held mobile selfpowered wireless device, saying the voice stream comprising the name of the file the user desires to be deleted,
- **[0077]** (iii) by the human input device of the hand-held mobile self-powered wireless device, obtaining the voice stream comprising the name of the file the user desires to be deleted,
- **[0078]** (iv) by the listing program, performing a speechto-text conversion on the voice stream comprising the name of the file the user desires to be deleted,
- **[0079]** (v) by the listing program, comparing the textconverted voice stream comprising the name of the file the user desires to be deleted to names of files located in the currently open folder in the file storage directory,
- **[0080]** (vi) in the event that the listing program matches the text-converted voice stream comprising the name of the file the user desires to be deleted and a name of a file located in the currently open folder in the file storage directory, by the listing program, deleting the matching file in the currently open folder in the file storage directory, and
- **[0081]** (vii) in the event that the listing program does not match the text-converted voice stream comprising the name of the file the user desires to be deleted and a name of a file in the currently open folder located in the file storage directory, by the listing program,
	- **[0082]** (A) sending an audible request comprising instructions that the file name does not exist in the currently open folder located in file storage directory, to the user through the audio output device of the hand-held mobile self-powered wireless device, and
	- **[0083]** (B) looping back to step (i) of this subroutine.

**[0084]** The user may be required to say the file name using the individual characters of the file name spelled out.

(9) Review folder

**[0085]** When a command extracted from a voice stream is indicative of a user's desire to: (9) review and manage folders and files located in a currently open folder in the file storage directory of the hand-held mobile self-powered wireless device, the listing program initiates a "review folder" subroutine. This subroutine comprises the steps of:

- **[0086]** (i) by the listing program, performing a text-tovoice conversion on the names of the names of the folders and files located in the currently open folder in the file storage directory,
- **[0087]** (ii) by the listing program, sequentially announcing, to a user, the voice conversions of the names of the

folders and files located in the currently open folder in the file storage directory through the audio output device of the hand-held mobile self-powered wireless device,

- **[0088]** (iii) in the event that the user of the hand-held mobile self-powered wireless device desires to delete a file or folder announced during step (ii) of this subroutine,
	- **[0089]** by the user, saying a voice stream comprising a command indicative of the user's desire to delete the file or folder that had been announced immediately prior,
	- **[0090]** by the human input device of the hand-held mobile self-powered wireless device, obtaining the voice stream comprising the command indicative of the user's desire to delete the file or folder that had been announced immediately prior, and
	- **[0091]** by the listing program of the hand-held mobile self-powered wireless device,
		- **[0092]** (A) extracting the command from the voice stream indicative of the user's desire to delete the file or folder that had been announced immediately prior, and
		- **[0093]** (B) deleting the file or folder in the file storage directory in response to the command extracted from the user's voice stream, and
- **[0094]** (iv) in the event that the user of the hand-held mobile self-powered wireless device desires to open a file or folder announced during step (ii) of this subroutine,
	- **[0095]** by the user, saying a voice stream comprising a command indicative of the user's desire to open the file or folder that had been announced immediately prior,
	- **[0096]** by the human input device of the hand-held mobile self-powered wireless device, obtaining the voice stream comprising the command indicative of the user's desire to open the file or folder that had been announced immediately prior, and
	- **[0097]** by the listing program of the hand-held mobile self-powered wireless device,
		- **[0098]** (A) extracting the command from the voice stream indicative of the user's desire to open the file or folder that had been announced immediately prior, and
		- **[0099]** (B) opening the file or folder in the file storage directory in response to the command extracted from the user's voice stream.
	- (10) Review voice streams

**[0100]** When a command extracted from a voice stream is indicative of a user's desire to: (10) review and manage voice streams saved in a currently open file located in the file storage directory of the hand-held mobile self-powered wireless device, the listing program initiates a "review voice streams" subroutine. This subroutine comprises the steps of:

**[0101]** (i) by the listing program, sequentially announcing, to the user, the voice stream files located in the currently open file in the file storage directory through  $(12)$  Delete all voice streams the audio output device of the hand-held mobile self- $\frac{1}{2}$ 

- **[0102]** (ii) in the event that the user of the hand-held mobile self-powered wireless device desires to delete a voice stream announced during step (i) of this subroutine,
	- **[0103]** by the user, saying a voice stream comprising a command indicative of the user's desire to delete the voice stream that had been announced immediately prior,
	- **[0104]** by the human input device of the hand-held mobile self-powered wireless device, obtaining the voice stream comprising the command indicative of the user's desire to delete the voice stream that had been announced immediately prior, and
	- **[0105]** by the listing program of the hand-held mobile self-powered wireless device,
		- [0106] (A) extracting the command from the voice stream indicative of the user's desire to delete the voice stream that had been announced immediately prior, and
		- **[0107]** (B) deleting the voice stream from the file located in the file storage directory in response to the command extracted from the user's voice stream.
		- (11) Save voice stream

**[0108]** When a command extracted from a voice stream is indicative of a user's desire to:  $(11)$  save a voice stream in a currently open file located in the file storage directory of the hand-held mobile self-powered wireless device, the listing program initiates a "save voice stream" subroutine. This subroutine comprises the steps of:

- **[0109]** (i) by the listing program, sending an audible request comprising instructions for the user to say a desired voice stream to be recorded in the currentlv open file in the file storage directory, to the user through the audio output device of the hand-held mobile selfpowered wireless device,
- **[0110]** (ii) by the user of the hand-held mobile selfpowered wireless device, saying the desired voice stream to be recorded in the currently open file in the file storage directory,
- **[Olll]** (iii) by the human input device of the hand-held mobile self-powered wireless device, obtaining the voice stream comprising the desired voice stream to be recorded in the currently open file in the file storage directory, and
- **[0112]** (iv) by the listing program, saving the voice stream as a sound file in the currently open file in the file storage directory.

**[0113]** To accommodate voice streams of varying length and to save such efficiently, it is preferred that the listing program recognize when a user's voice streams have stopped and to save the voice streams up to their stopping point.

the audio output device of the hand-held mobile self-<br>  $\begin{bmatrix} 0114 \end{bmatrix}$  When a command extracted from a voice stream is<br>
indicative of a user's desire to: (12) delete all voice streams located in a currently open file located in the file storage directory of the hand-held mobile self-powered wireless device, the listing program initiates a "delete all voice streams" subroutine. This subroutine comprises the steps of

> **[0115]** (i) deleting all voice streams located in the currently open file in the file storage directory.

**[0116]** With reference to the concepts of saving voice streams in a file, reviewing voice streams located in a file, and deleting voice streams in a file, it is herein understood that the voice streams are stored in the file itself or in a location associated with the file.

**[0117]** Other commands extracted from the user's voice streams may be commands that are indicative of a user's desires to:  $(13)$  stop the listing program;  $(14)$  cancel the current subroutine; and (15) list

the commands that the listing program recognizes. (13) Stop program

**[0118]** When a command extracted from a voice stream is indicative of a user's desire to: (13) stop the listing program, the listing program initiates a "stop program" subroutine. This subroutine comprises the steps of

**[0119]** (i) by the listing program, stopping the program.

(14) Cancel

[0120] When a command extracted from a voice stream is indicative of a user's desire to: (14) cancel the current subroutine, the listing program initiates a "cancel" subroutine. This subroutine comprises the steps of

- **[0121]** (i) by the listing program, canceling the currently running subroutine, and
- **[0122]** (ii) sending an audible request comprising instructions for the user that the currently running subroutine has been canceled and for the user to say a voice stream comprising a command.
- (15) List commands

**[0123]** When a command extracted from a voice stream is indicative of a user's desire to: (15) list the commands that the listing program recognizes, the listing program initiates a "list commands" subroutine. This subroutine comprises the steps of:

**[0124]** (i) by the listing program, listing the commands that the listing program recognizes.

**[0125]** In another embodiment, the hand-held mobile selfpowered wireless device is communicatively coupled to a wide-area wireless communications network enabled with file sharing. In this embodiment the device is able to send a file or files located in the file directory over the wide-area wireless communications network to a second hand-held mobile self-powered wireless device that is coupled to the wide-area wireless communications network.

**[0126]** In a further embodiment, the listing program comprises a "self shutdown" subroutine initiated when a user fails to say a voice stream comprising a command for a period of time greater than 10 seconds, more preferably

greater than 20 seconds, and still more preferably greater than 30 seconds. The "self shutdown" subroutine comprises the steps of

**[0127]** (i) by the listing program, stopping the program.

**[0128]** In another embodiment, the hand-held mobile selfpowered wireless device may be communicatively coupled to a personal computer. In this embodiment a user is able to create a file, a folder, or both a file and a file folder on a personal computer and subsequently load it into the file storage directory of the hand-held mobile self-powered wireless device for access thereon by a user.

**[0129]** FIGS. **2-7** comprise a series of instruction sheets for a user detailing the operation of a hand-held mobile self-powered wireless device in accordance with an exemplary embodiment of the present invention.

FIG. 2 Details Instructions Instruction Steps 1-5

**[0130]** (Step 1) Details instructions for a user to load the listing program onto a PDA or cell phone in the event that the device does not contain the listing software of the present invention.

**[0131]** (Step 2) Details instructions for the user to assign a button on the PDA or cell phone to be used for the quick initiation of the listing program.

**[0132]** (Step 3) The user is directed to initiate the listing program by using the quick start button assigned in step two.

**[0133]** (Step 4) Details instructions for ensuring that the program is running.

**[0134]** (Step 5) Details an exemplary hierarchy of folders and files (lists) that can be created and managed.

FIG. **3** Details Instructions Instruction Steps 6-8

**[0135]** (Step 6) Details the use of a priority folder.

**[0136]** (Step 7) Details the 'use last list' and 'use last folder' program options.

**[0137]** (Step 8) Details the mobile listing commands that the listing program may extract from a user's voice streams.

FIG. 4 Details Instructions Instruction Steps 9-11

**[0138]** (Steps 9 and 10) Detail the listing program's actions that it will take in response to inaction by the user.

**[0139]** (Step 11) Details instruction for the user to stop the listing program

FIG. **5** Details Instructions Instruction Steps 12-18

**[0140]** (Step 12) Details instructions for a user to create a file/list.

**[0141]** (Step 13) Details instructions for a user to open a file/list.

**[0142]** (Step 14) Details instructions for a user to delete a file/list.

**[0143]** (Step 15) Details instructions for a user to review voice files/items stored in a file/list.

**[0144]** (Step 16) Details instructions for a user to add a voice file/item to a file/list.

**[0145]** (Step 17) Details instructions for a user to delete voice files/items stored in a file/list.

**[0146]** (Step 18) Details instructions for a user to delete all voice files/items stored in a file/list.

FIG. **6** Details Instructions Instruction Steps 19-22

**[0147]** (Step 19) Details instructions for a user to create a folder.

**[0148]** (Step 20) Details instructions for a user to open a folder.

**[0149]** (Step 21) Details instructions for a user to review a folder.

**[0150]** (Step 22) Details instructions for a user to delete a folder.

FIG. **7** Details Instructions Instruction Steps 23-25

**[0151]** (Steps 23-25) Detail instructions for a user to navigate through the hierarchy of folders.

**1.** A method for use on a hand-held mobile self-powered wireless device comprising: a listing program comprising a speech recognition engine, a text-to-speech engine, and a plurality of subroutines that are initiated in response to commands extracted by the listing program from a user's voice streams; a memory having a file storage directory comprising a hierarchy of folders, files stored within the hierarchy of folders, and voice streams stored within files stored within the hierarchy of folders; a human input device; an audio output device; and a microprocessor, wherein each of the listing program, the memory, the human input device, and the audio output device are coupled through the microprocessor, the method comprising the steps of: by the user of the hand-held mobile self-powered wireless device, initiating the listing program of the hand-held mobile self-powered wireless device,

by the user, saying a voice stream comprising a command,

- by the human input device coupled to the listing program through the microprocessor of the hand-held mobile self-powered wireless device, obtaining a voice stream said by user comprising a command,
- by the listing program of the hand-held mobile selfpowered wireless device, extracting commands from voice streams said by the user, wherein the commands extracted from the voice streams comprise commands that are indicative of a user's desires to:  $(1)$  open a main folder located in the file storage directory of the handheld mobile self-powered wireless device; (2) open a parent folder of a currently open folder or file located in the file storage directory of the hand-held mobile self-powered wireless device; (3) open a folder located in a currently open folder in the file storage directory of the hand-held mobile self-powered wireless device; (4) open a file located in a currently open folder in the file storage directory of the hand-held mobile self-powered wireless device; (5) create a folder to be located in a currently open folder in the file storage directory of the hand-held mobile self-powered wireless device; (6) create a file to be located in a currently open folder in the file storage directory of the hand-held mobile self-powered wireless device; (7) delete a folder located in a currently open folder in the file storage directory of the hand-held mobile self-powered wireless device; (8) delete a file located in a currently open folder in the file storage directory of the hand-held

mobile self-powered wireless device; (9) review and manage folders and files located in a currently open folder in the file storage directory of the hand-held mobile self-powered wireless device; (10) review and manage voice streams saved in a currently open file located in the file storage directory of the hand-held mobile self-powered wireless device; (11) save a voice stream in a currently open file located in the file storage directory of the hand-held mobile self-powered wireless device; and (12) delete all voice streams located in a currently open file located in the file storage directory of the hand-held mobile self-powered wireless device;

- when a command extracted from a voice stream is indicative of a user's desire to: (1) open the main folder located in the file storage directory of the hand-held mobile self-powered wireless device, by the listing program, initiating an "open main folder" subroutine comprising the steps of
	- (i) by the listing program, opening the main folder located in the file storage directory,
- when a command extracted from a voice stream is indicative of a user's desire to: (2) open the parent folder of the currently open folder or file located in the file storage directory of the hand-held mobile self-powered wireless device, by the listing program, initiating an "open parent folder" subroutine comprising the steps of
	- (i) by the listing program, opening the parent folder of the currently open folder or file located in the file storage directory,
- when a command extracted from a voice stream is indicative of a user's desire to: (3) open a folder located in a currently open folder in the file storage directory of the hand-held mobile self-powered wireless device, by the listing program, initiating an "open folder" subroutine comprising the steps of
	- (i) by the listing program, sending an audible request comprising instructions for the user to say a voice stream comprising the name of the folder the user desires to be opened, to the user through the audio output device of the hand-held mobile self-powered wireless device,
	- (ii) by the user of the hand-held mobile self-powered wireless device, saying the voice stream comprising the name of the folder the user desires to be opened,
	- (iii) by the human input device of the hand-held mobile self-powered wireless device, obtaining the voice stream comprising the name of the folder the user desires to be opened,
	- (iv) by the listing program, performing a speech-to-text conversion on the voice stream comprising the name of the folder the user desires to be opened,
	- (v) by the listing program, comparing the text-converted voice stream comprising the name of the folder the user desires to be opened to the names of folders located in a currently open folder in the file storage directory,
	- (vi) in the event that the listing program matches the text-converted voice stream comprising the name of

the folder the user desires to be opened and a name of a folder located in the currently open folder in the file storage directory, by the listing program, opening the matching folder located in a currently open folder in the file storage directory, and

- (vii) in the event that the listing program does not match the text-converted voice stream comprising the name of the folder the user desires to be opened and a name of a folder located in the currently open folder in the file storage directory, by the listing program,
	- (A) sending an audible request comprising instructions for the user that the folder does not exist in the currently open folder in the file storage directory, to the user through the audio output device of the hand-held mobile self-powered wireless device, and
	- (B) looping back to step (i) of this subroutine,
- when a command extracted from a voice stream is indicative of a user's desire to: (4) open a file located in a currently open folder in the file storage directory of the hand-held mobile self-powered wireless device, by the listing program, initiating an "open file" subroutine comprising the steps of
	- (i) by the listing program, sending an audible request comprising instructions for the user to say a voice stream comprising the name of the file the user desires to be opened, to the user through the audio output device of the hand-held mobile self-powered
	- (ii) by the user of the hand-held mobile self-powered wireless device, saying the voice stream comprising the name of the file the user desires to be opened,
	- (iii) by the human input device of the hand-held mobile self-powered wireless device, obtaining the voice stream comprising the name of the file the user desires to be opened,
	- (iv) by the listing program, performing a speech-to-text conversion on the voice stream comprising the name of the file the user desires to be opened,
	- (v) by the listing program, comparing the text-converted voice stream comprising the name of the file the user desires to be opened to names of files located in the currently open folder in the file storage directory,
	- (vi) in the event that the listing program matches the text-converted voice stream comprising the name of the file the user desires to be opened and a name of a file located in the currently open folder in the file storage directory, by the listing program, opening the matching file located in the currently open folder in the file storage directory, and
	- (vii) in the event that the listing program does not match the text-converted voice stream comprising the name of the file the user desires to be opened and a name of a file located in the currently open folder in the file storage directory, by the listing program,
- (A) sending an audible request comprising instructions that the file does not exist in the currently open folder in the file storage directory, to the user through the audio output device of the hand-held mobile self-powered wireless device, and
- (B) looping back to step (i) of this subroutine,
- when a command extracted from a voice stream is indicative of a user's desire to: (5) create a folder to be located in a currently open folder in the file storage directory of the hand-held mobile self-powered wireless device, by the listing program, initiating a "create folder" subroutine comprising the steps of:
	- (i) by the listing program, sending an audible request comprising instructions for the user to say a voice stream comprising the name of the folder the user desires to be created, to the user through the audio output device of the hand-held mobile self-powered wireless device,
	- (ii) by the user of the hand-held mobile self-powered wireless device, saying the voice stream comprising the name of the folder the user desires to be created,
	- (iii) by the human input device of the hand-held mobile self-powered wireless device, obtaining the voice stream comprising the name of the folder the user desires to be created,
	- (iv) by the listing program, performing a speech-to-text conversion on the voice stream comprising the name of the folder the user desires to be created,
	- (v) by the listing program, comparing the text-converted voice stream comprising the name of the folder the user desires to be created to names of folders located in the currently open folder in the file storage directory,
	- (vi) in the event that the listing program matches the text-converted voice stream comprising the name of the folder the user desires to be created and a name of a folder located in the currently open folder of the file storage directory, by the listing program,
		- (A) sending an audible comprising instructions that the folder name already exists in the currently open folder located in file storage directory, to the user through the audio output device of the handheld mobile self-powered wireless device, and
		- (B) looping back to step (i) of this subroutine, and
	- (vii) in the event that the listing program does not match the text-converted voice stream comprising the name of the folder the user desires to be created and a name of a folder located in the currently open folder in the file storage directory, by the listing program, creating a folder with the text-converted voice stream comprising the name of the folder the user desires to be created in the currently open folder of the file storage directory,
- when a command extracted from a voice stream is indicative of a user's desire to: (6) create a file to be located in a currently open folder in the file storage directory of the hand-held mobile self-powered wireless device, by the listing program, initiating a "create file" subroutine comprising the steps of:
- (i) by the listing program, sending an audible request comprising instructions for the user to say a voice stream comprising the name of the file the user desires to be created, to the user through the audio output device of the hand-held mobile self-powered wireless device.
- (ii) by the user of the hand-held mobile self-powered wireless device, saying the voice stream comprising the name of the file the user desires to be created,
- (iii) by the human input device of the hand-held mobile self-powered wireless device, obtaining the voice stream comprising the name of the file the user desires to be created,
- (iv) by the listing program, performing a speech-to-text conversion on the voice stream comprising the name of the file the user desires to be created,
- (v) by the listing program, comparing the text-converted voice stream comprising the name of the file the user desires to be created to names of files located in the currently open folder in the folder in the file storage directory,
- (vi) in the event that the listing program matches the text-converted voice stream comprising the name of the file the user desires to be created and a name of a file located in the currently open folder in the file storage directory, by the listing program,
	- (A) sending an audible request comprising instructions that the file name already exists in the currently open folder located in file storage directory, to the user through the audio output device of the hand-held mobile self-powered wireless device, and
	- (B) looping back to step (i) of this subroutine, and
- (vii) in the event that the listing program does not match the text-converted voice stream comprising the name of the file the user desires to be created and a name of a file in the currently open folder located in the file storage directory, by the listing program, creating a file with the text-converted voice stream comprising the name of the file the user desires to be created in the currently open folder of the file storage directory,
- when a command extracted from a voice stream is indicative of a user's desire to: (7) delete a folder located in a currently open folder in the file storage directory of the hand-held mobile self-powered wireless device, by the listing program, initiating a "delete folder" subroutine comprising the steps of:
	- (i) by the listing program, sending an audible request comprising instructions for the user to say a voice stream comprising the name of the folder the user desires to be deleted, to the user through the audio output device of the hand-held mobile self-powered wireless device,
	- (ii) by the user of the hand-held mobile self-powered wireless device, saying the voice stream comprising the name of the folder the user desires to be deleted,
- (iii) by the human input device of the hand-held mobile (vi) in the event that the listing program matches the self-powered wireless device, obtaining the voice text-converted voice stream comprising the name of
- (iv) by the listing program, performing a speech-to-text<br>conversion on the voice stream comprising the name<br>of the folder the user desires to be deleted,<br>of the folder the user desires to be deleted,
- folders located in the currently open folder in the file storage directory.
- text-converted voice stream comprising the name of tions that the file name does not exist in the the folder the user desires to be deleted and a name the folder the user desires to be deleted and a name currently open folder located in file storage direc-<br>
c fo folder located in the currently open folder in the currently open folder to the user through the audio output of a folder located in the currently open folder in the tory, to the user through the audio output device of the torical program the the hand-held mobile self-powered wireless folder storage directory, by the listing program, the hand-held mobile self-powered wireless and deleting the matching folder in the currently open folder in the file storage directory, and
- (vii) in the event that the listing program does not<br>match the text-converted voice stream comprising<br>the name of the folder the user desires to be deleted<br>and a name of a folder in the currently open folder<br>located in the
	- (A) sending an audible request comprising instructory, to the user through the audio output device of and files located in the current open following the current open for the current open for the current open for the current open for the current open for the current open the hand-held mobile self-powered wireless device, and
	- (B) looping back to step (i) of this subroutine,
- when a command extracted from a voice stream is indicative of a user's desire to: (8) delete a file located in a currently open folder in the file storage directory of the hand-held mobile self-powered wireless device, by the listing program, initiating a "delete file" subroutine comprising the steps of
	- (i) by the listing program, sending an audible request comprising instructions for the user to say a voice stream comprising the name of the file the user desires to be deleted, to the user through the audio output device of the hand-held mobile self-powered wireless device,
	- (ii) by the user of the hand-held mobile self-powered wireless device, saying the voice stream comprising the name of the file the user desires to be deleted,
	- (iii) by the human input device of the hand-held mobile self-powered wireless device, obtaining the voice stream comprising the name of the file the user desires to be deleted,
	- (iv) by the listing program, performing a speech-to-text conversion on the voice stream comprising the name of the file the user desires to be deleted,
	- (v) by the listing program, comparing the text-converted voice stream comprising the name of the file the user desires to be deleted to names of files located in the currently open folder in the file storage directory,
- text-converted voice stream comprising the name of stream comprising the name of the folder the user the file the user desires to be deleted and a name of desires to be deleted.<br>
a file located in the currently open folder in the file a file located in the currently open folder in the file storage directory, by the listing program, deleting the
- (v) by the listing program, comparing the text-con- (vii) in the event that the listing program does not verted voice stream comprising the name of the match the text-converted voice stream comprising<br>the name of the file the user desires to be deleted and folder the user desires to be deleted to names of the name of the file the user desires to be deleted and folder located in the numerity agent folder in the file to a name of a file in the currently open folder located in the file storage directory, by the listing program,
- (vi) in the event that the listing program matches the (A) sending an audible request comprising instructions that the file name does not exist in the the converted voice stream comprising the name of
	- $f(A)$  looping back to step (i) of this subroutine,
	- located in the file storage directory, by the listing wireless device, by the listing program, initiating a program,
		- $t$ ) by the listing program, performing a text-to-voice conversion on the names of the names of the folders currently open folder located in file storage direc-<br>tory to the names of the names of the names of the folder in the<br>tory to the wear through the evidence of
			- (ii) by the listing program, sequentially announcing, to a user, the voice conversions of the names of the folders and files located in the currently open folder in the file storage directory through the audio output device of the hand-held mobile self-powered wireless device,
			- (iii) in the event that the user of the hand-held mobile self-powered wireless device desires to delete a file or folder announced during step (ii) of this subroutine,
				- by the user, saying a voice stream comprising a command indicative of the user's desire to delete the file or folder that had been announced immediately prior,
				- by the human input device of the hand-held mobile self-powered wireless device, obtaining the voice stream comprising the command indicative of the user's desire to delete the file or folder that had been announced immediately prior, and
				- by the listing program of the hand-held mobile self-powered wireless device,
					- (A) extracting the command from the voice stream indicative of the user's desire to delete the file or folder that had been announced immediately prior, and
					- (B) deleting the file or folder in the file storage directory in response to the command extracted from the user's voice stream, and
- (iv) in the event that the user of the hand-held mobile self-powered wireless device desires to open a file or folder announced during step (ii) of this subroutine,
	- by the user, saying a voice stream comprising a command indicative of the user's desire to open the file or folder that had been announced immediately prior,
	- by the human input device of the hand-held mobile self-powered wireless device, obtaining the voice stream comprising the command indicative of the user's desire to open the file or folder that had been announced immediately prior, and
	- by the listing program of the hand-held mobile self-powered wireless device,
		- (A) extracting the command from the voice stream indicative of the user's desire to open the file or folder that had been announced immediately prior, and
		- (B) opening the file or folder in the file storage directory in response to the command extracted from the user's voice stream,
- when a command extracted from a voice stream is indicative of a user's desire to: (10) review and manage voice streams saved in a currently open file located in the file storage directory of the hand-held mobile self-powered wireless device, by the listing program, initiating a "review voice streams" subroutine comprising the steps of:
	- (i) by the listing program, sequentially announcing, to the user, the voice stream files located in the currently open file in the file storage directory through the audio output device of the hand-held mobile self-powered wireless device, and
	- (ii) in the event that the user of the hand-held mobile self-powered wireless device desires to delete a voice stream announced during step (i) of this subroutine,
		- by the user, saying a voice stream comprising a command indicative of the user's desire to delete the voice stream that had been announced immediately prior,
		- by the human input device of the hand-held mobile self-powered wireless device, obtaining the voice stream comprising the command indicative of the user's desire to delete the voice stream that had been announced immediately prior, and
		- by the listing program of the hand-held mobile self-powered wireless device,
			- (A) extracting the command from the voice stream indicative of the user's desire to delete the voice stream that had been announced immediately prior, and
			- (B) deleting the voice stream from the file located in the file storage directory in response to the command extracted from the user's voice stream,
- when a command extracted from a voice stream is indicative of a user's desire to: (11) save a voice stream in a currently open file located in the file storage directory of the hand-held mobile self-powered wireless device, by the listing program, initiating a "save voice stream" subroutine comprising the steps of:
	- (i) by the listing program, sending an audible request comprising instructions for the user to say a desired voice stream to be recorded in the currently open file in the file storage directory, to the user through the audio output device of the hand-held mobile selfpowered wireless device,
	- (ii) by the user of the hand-held mobile self-powered wireless device, saying the desired voice stream to be recorded in the currently open file in the file storage directory,
	- (iii) by the human input device of the hand-held mobile self-powered wireless device, obtaining the voice stream comprising the desired voice stream to be recorded in the currently open file in the file storage directory, and
	- (iv) by the listing program, saving the voice stream as a sound file in the currently open file in the file storage directory, and
- when a command extracted from a voice stream is indicative of a user's desire to: (12) delete all voice streams located in a currently open file located in the file storage directory of the hand-held mobile self-powered wireless device, by the listing program, initiating a "delete all voice streams" subroutine comprising the steps of:
	- (i) deleting all voice streams located in the currently open file in the file storage directory.
- **2.** The method of claim 1, wherein the human input device is a microphone.

**3.** The method of claim 1, wherein the audio output device is a speaker.

4. The method of claim 1, wherein the hand-held mobile self-powered wireless device is a PDA or a cell phone.

**5.** The method of claim 1, wherein a file located in the file storage directory of the hand-held mobile self-powered wireless device is a reminder list comprising a voice stream detailing an item on the list.

**6.** The method of claim 5, wherein the reminder list is selected from the group consisting of: a shopping list, a wish list, and a to-do list.

**7.** The method of claim 1, wherein the method further comprises the steps:

- by the listing program of the hand-held mobile selfpowered wireless device, extracting commands from voice streams said by the user, wherein the commands extracted from the voice streams comprise commands that are indicative of a user's desires to: (13) stop the listing program; (14) cancel the current subroutine; and  $(15)$  list the commands that the listing program recognizes.
- when a command extracted from a voice stream is indicative of a user's desire to: (13) stop the listing program, by the listing program, initiating a "stop program" subroutine comprising the steps of:

(i) by the listing program, stopping the program,

- when a command extracted from a voice stream is indicative of a user's desire to: (14) cancel the current subroutine, by the listing program, initiating a "cancel" subroutine comprising the steps of:
	- (i) by the listing program, canceling the currently running subroutine, and
	- (ii) sending an audible request comprising instructions for the user that the currently running subroutine has been canceled and for the user to say a voice stream comprising a command,
- when a command extracted from a voice stream is indicative of a user's desire to: (15) list the commands that the listing program recognizes, by the listing program, initiating a "list commands" subroutine comprising the steps of
	- (i) by the listing program, listing the commands that the listing program recognizes.

**8.** The method of claim 1, wherein the hand-held mobile self-powered wireless device is communicatively coupled to a wide-area wireless communications network enabled with file sharing, wherein the method further comprises:

sending a file located in the file directory over the widearea wireless communications network, to a second hand-held mobile self-powered wireless device that is coupled to the wide-area wireless communications network.

9. The method of claim 1, wherein the listing program further comprises a "self shutdown" subroutine initiated when a user fails to say a voice stream comprising a command for a period of time greater than 10 seconds, wherein the "self shutdown" subroutine comprises the steps of

(i) by the listing program, stopping the program.

10. The method of claim 1, wherein the hand-held mobile self-powered wireless device is communicatively coupled to a personal computer, wherein the method further comprises the steps of

11. The method of claim 1, wherein step (ii) of each of the means for: "open folder", "open file", "create folder", "create file", "delete folder", and "delete file" subroutines, is accomplished by the user saying the name of the file or folder by spelling the name of the file or folder.

12. A hand-held mobile self-powered wireless device comprising: a listing program comprising a speech recognition engine, a text-to-speech engine, and a plurality of subroutines that are initiated in response to commands extracted by the listing program from a user's voice streams; a memory having a file storage directory comprising a hierarchy of folders, files stored within the hierarchy of folders, and voice streams stored within files stored within the hierarchy of folders; a human input device; an audio when a command extracted from a voice stream is indica-<br>output device; and a microprocessor, wherein each of the tive of a user's desire to: (3) open a folder locate output device; and a microprocessor, wherein each of the tive of a user's desire to: (3) open a folder located in a listing program, the memory, the human input device, and currently open folder in the file storage directo listing program, the memory, the human input device, and the audio output device are coupled through the micropro-<br>
cessor, the hand-held mobile self-powered wireless device<br>
for initiating an "open folder" subroutine comprising<br>
cessor, the hand-held mobile self-powered wireles cessor, the hand-held mobile self-powered wireless device for initiatin<br>further comprising: means for: further comprising:

- means for initiating the listing program of the hand-held mobile self-powered wireless device,
- means for obtaining a voice stream said by user comprising a command,
- means for extracting commands from voice streams said by the user, wherein the commands extracted from the voice streams comprise commands that are indicative of a user's desires to: (1) open a main folder located in the file storage directory of the hand-held mobile self-powered wireless device; (2) open a parent folder of a currently open folder or file located in the file storage directory of the hand-held mobile self-powered wireless device; (3) open a folder located in a currently open folder in the file storage directory of the hand-held mobile self-powered wireless device; (4) open a file located in a currently open folder in the file storage directory of the hand-held mobile self-powered wireless device; (5) create a folder to be located in a currently open folder in the file storage directory of the hand-held mobile self-powered wireless device; (6) create a file to be located in a currently open folder in the file storage directory of the hand-held mobile self-powered wireless device; (7) delete a folder located in a currently open folder in the file storage directory of the hand-held mobile self-powered wireless device; (8) delete a file located in a currently open folder in the file storage directory of the hand-held mobile self-powered wireless device; (9) review and manage folders and files located in a currently open folder in the file storage directory of the hand-held mobile self-powered wireless device; (10) review and manage voice streams saved in a currently open file located in the file storage directory of the hand-held mobile self-powered wireless device; (11) save a voice stream in a currently open file located in the file storage directory of the hand-held mobile self-powered wireless device; and (12) delete all voice streams located in a currently open file located in the file storage directory of the hand-held mobile self-powered wireless device;
- by the user, creating a file, a folder, or both a file and a when a command extracted from a voice stream is indica-<br>folder on the personal computer, by the user, transfer-<br>tive of a user's desire to: (1) open the main fol tive of a user's desire to: (1) open the main folder ring the file, the folder, or both the file and the folder located in the file storage directory of the hand-held<br>to the file storage directory of the hand-held mobile self-powered wireless device, means for initito the file storage directory of the hand-held mobile mobile self-powered wireless device, means for initi-<br>self-powered wireless device.<br>ating an "open main folder" subroutine comprising ating an "open main folder" subroutine comprising
	- (i) opening the main folder located in the file storage directory,
	- when a command extracted from a voice stream is indicative of a user's desire to: (2) open the parent folder of the currently open folder or file located in the file storage directory of the hand-held mobile self-powered wireless device, means for initiating an "open parent folder" subroutine comprising means for:
		- (i) opening the parent folder of the currently open folder or file located in the file storage directory,
	-
- (i) sending an audible request comprising instructions for the user to say a voice stream comprising the name of the folder the user desires to be opened, to the user through the audio output device of the hand-held mobile self-powered wireless device,
- (ii) obtaining the voice stream comprising the name of the folder the user desires to be opened,
- (iii) performing a speech-to-text conversion on the voice stream comprising the name of the folder the user desires to be opened,
- (iv) comparing the text-converted voice stream comprising the name of the folder the user desires to be opened to the names of folders located in a currently open folder in the file storage directory,
- (v) in the event that the listing program matches the text-converted voice stream comprising the name of the folder the user desires to be opened and a name of a folder located in the currently open folder in the file storage directory, means for opening the matching folder located in a currently open folder in the file storage directory, and
- (vi) in the event that the listing program does not match the text-converted voice stream comprising the name of the folder the user desires to be opened and a name of a folder located in the currently open folder in the file storage directory, means for
	- (A) sending an audible request comprising instructions for the user that the folder does not exist in the currently open folder in the file storage directory, to the user through the audio output device of the hand-held mobile self-powered wireless device, and
	- (B) looping back to step (i) of this subroutine,
- when a command extracted from a voice stream is indicative of a user's desire to: (4) open a file located in a currently open folder in the file storage directory of the hand-held mobile self-powered wireless device, means for initiating an "open file" subroutine comprising means for:
	- (i) sending an audible request comprising instructions for the user to say a voice stream comprising the name of the file the user desires to be opened, to the user through the audio output device of the handheld mobile self-powered wireless device,
	- (ii) obtaining the voice stream comprising the name of the file the user desires to be opened,
	- (iii) performing a speech-to-text conversion on the voice stream comprising the name of the file the user desires to be opened,
	- (iv) comparing the text-converted voice stream comprising the name of the file the user desires to be opened to names of files located in the currently open folder in the file storage directory,
	- (v) in the event that the listing program matches the text-converted voice stream comprising the name of the file the user desires to be opened and a name of a file located in the currently open folder in the file

storage directory, means for opening the matching file located in the currently open folder in the file storage directory, and

- (vi) in the event that the listing program does not match the text-converted voice stream comprising the name of the file the user desires to be opened and a name of a file located in the currently open folder in the file storage directory, means for
	- (A) sending an audible request comprising instructions that the file does not exist in the currently open folder in the file storage directory, to the user through the audio output device of the hand-held mobile self-powered wireless device, and
	- (B) looping back to step (i) of this subroutine,
- when a command extracted from a voice stream is indicative of a user's desire to: (5) create a folder to be located in a currently open folder in the file storage directory of the hand-held mobile self-powered wireless device, means for initiating a "create folder" subroutine comprising means for:
	- (i) means for sending an audible request comprising instructions for the user to say a voice stream comprising the name of the folder the user desires to be created, to the user through the audio output device of the hand-held mobile self-powered wireless device,
	- (ii) means for obtaining the voice stream comprising the name of the folder the user desires to be created,
	- (iii) means for performing a speech-to-text conversion on the voice stream comprising the name of the folder the user desires to be created,
	- (iv) means for comparing the text-converted voice stream comprising the name of the folder the user desires to be created to names of folders located in the currently open folder in the file storage directory,
	- (v) in the event that the listing program matches the text-converted voice stream comprising the name of the folder the user desires to be created and a name of a folder located in the currently open folder of the file storage directory, means for
		- (A) sending an audible comprising instructions that the folder name already exists in the currently open folder located in file storage directory, to the user through the audio output device of the handheld mobile self-powered wireless device, and
		- (B) looping back to step (i) of this subroutine, and
	- (vii) in the event that the listing program does not match the text-converted voice stream comprising the name of the folder the user desires to be created and a name of a folder located in the currently open folder in the file storage directory, means for creating a folder with the text-converted voice stream comprising the name of the folder the user desires to be created in the currently open folder of the file storage directory,
- when a command extracted from a voice stream is indicative of a user's desire to: (6) create a file to be located in a currently open folder in the file storage directory of

the hand-held mobile self-powered wireless device, (vi) in the event that the listing program matches the means for initiating a "create file" subroutine compris-<br>text-converted voice stream comprising the name of means for initiating a "create file" subroutine compris-

- (i) sending an audible request comprising instructions<br>for the user to say a voice stream comprising the<br>name of the file the user desires to be created, to the<br>user through the audio output device of the hand-<br>intervalsed
- (ii) obtaining the voice stream comprising the name of the file the user desires to be created,
- (iii) performing a speech-to-text conversion on the voice stream comprising the name of the file the user desires to be created,
- (iv) comparing the text-converted voice stream comv) comparing the text-converted voice stream com-<br>prising the name of the file the user desires to be<br>*unated* to name of files located in the numerity and created to names of files located in the currently open folder in the folder in the file storage directory,
- (v) in the event that the listing program matches the text-converted voice stream comprising the name of the file the user desires to be created and a name of a file located in the currently open folder in the file storage directory, means for
	- (A) sending an audible request comprising instructions that the file name already exists in the currently open folder located in file storage directory, to the user through the audio output device of the hand-held mobile self-powered wireless device, and
	- (B) looping back to step (i) of this subroutine, and
- (vii) in the event that the listing program does not match the text-converted voice stream comprising the name of the file the user desires to be created and a name of a file in the currently open folder located in the file storage directory, means for creating a file with the text-converted voice stream comprising the name of the file the user desires to be created in the currently open folder of the file storage directory,
- when a command extracted from a voice stream is indicative of a user's desire to: (7) delete a folder located in a currently open folder in the file storage directory of the hand-held mobile self-powered wireless device, means for initiating a "delete folder" subroutine comprising means for:
	- (i) sending an audible request comprising instructions for the user to say a voice stream comprising the name of the folder the user desires to be deleted, to the user through the audio output device of the hand-held mobile self-powered wireless device,
	- (ii) obtaining the voice stream comprising the name of the folder the user desires to be deleted,
	- (iii) performing a speech-to-text conversion on the voice stream comprising the name of the folder the user desires to be deleted,
	- (iv) comparing the text-converted voice stream comprising the name of the folder the user desires to be deleted to names of folders located in the currently open folder in the file storage directory,
- ing means for:<br>
the folder the user desires to be deleted and a name<br>
of a folder located in the currently open folder in the
	- held mobile self-powered wireless device, (vii) in the event that the listing program does not match the text-converted voice stream comprising the name of the folder the user desires to be deleted and a name of a folder in the currently open folder located in the file storage directory, means for
		- (A) sending an audible request comprising instructions that the folder name does not exist in the currently open folder located in file storage directory, to the user through the audio output device of the hand-held mobile self-powered wireless device, and
		- (B) looping back to step (i) of this subroutine,
		- when a command extracted from a voice stream is indicative of a user's desire to: (8) delete a file located in a currently open folder in the file storage directory of the hand-held mobile self-powered wireless device, means for initiating a "delete file" subroutine comprising means for:
			- (i) sending an audible request comprising instructions for the user to say a voice stream comprising the name of the file the user desires to be deleted, to the user through the audio output device of the handheld mobile self-powered wireless device,
			- (ii) obtaining the voice stream comprising the name of the file the user desires to be deleted,
			- (iii) performing a speech-to-text conversion on the voice stream comprising the name of the file the user desires to be deleted,
			- (iv) comparing the text-converted voice stream comprising the name of the file the user desires to be deleted to names of files located in the currently open folder in the file storage directory,
			- (v) in the event that the listing program matches the text-converted voice stream comprising the name of the file the user desires to be deleted and a name of a file located in the currently open folder in the file storage directory, means for deleting the matching file in the currently open folder in the file storage directory, and
			- (vi) in the event that the listing program does not match the text-converted voice stream comprising the name of the file the user desires to be deleted and a name of a file in the currently open folder located in the file storage directory, means for
				- (A) sending an audible request comprising instructions that the file name does not exist in the currently open folder located in file storage directory, to the user through the audio output device of the hand-held mobile self-powered wireless device, and
				- (B) looping back to step (i) of this subroutine,
- when a command extracted from a voice stream is indicative of a user's desire to: (9) review and manage folders and files located in a currently open folder in the file storage directory of the hand-held mobile self-powered wireless device, means for initiating a "review folder" subroutine comprising means for:
	- (i) performing a text-to-voice conversion on the names of the names of the folders and files located in the currently open folder in the file storage directory,
	- (ii) sequentially announcing, to a user, the voice conversions of the names of the folders and files located in the currently open folder in the file storage directory through the audio output device of the hand-held mobile self-powered wireless device,
	- (iii) in the event that the user of the hand-held mobile self-powered wireless device desires to delete a file or folder announced during step (ii) of this subroutine,
		- means for obtaining a voice stream comprising a command indicative of the user's desire to delete the file or folder that had been announced immediately prior, and means for
			- (A) extracting the command from the voice stream indicative of the user's desire to delete the file or folder that had been announced immediately prior, and
			- (B) deleting the file or folder in the file storage directory in response to the command extracted from the user's voice stream, and
	- (iv) in the event that the user of the hand-held mobile self-powered wireless device desires to open a file or folder announced during step (ii) of this subroutine,
		- means for obtaining a voice stream comprising a command indicative of the user's
		- desire to open the file or folder that had been announced immediately prior, and means for
			- (A) extracting the command from the voice stream indicative of the user's desire to open the file or folder that had been announced immediately prior, and
			- (B) opening the file or folder in the file storage directory in response to the command extracted from the user's voice stream,
- when a command extracted from a voice stream is indicative of a user's desire to: (10) review and manage voice streams saved in a currently open file located in the file storage directory of the hand-held mobile self-powered wireless device, means for initiating a "review voice streams" subroutine comprising means for:
	- (i) sequentially announcing, to the user, the voice stream files located in the currently open file in the file storage directory through the audio output device of the hand-held mobile self-powered wireless device, and
	- (ii) in the event that the user of the hand-held mobile self-powered wireless device desires to delete a voice stream announced during step (i) of this subroutine,
- means for obtaining a voice stream comprising a command indicative of the user's desire to delete the voice stream that had been announced immediately prior, and means for
	- (A) extracting the command from the voice stream indicative of the user's desire to delete the voice stream that had been announced immediately prior, and
	- (B) deleting the voice stream from the file located in the file storage directory in response to the command extracted from the user's voice stream,
- when a command extracted from a voice stream is indicative of a user's desire to: (11) save a voice stream in a currently open file located in the file storage directory of the hand-held mobile self-powered wireless device, means for initiating a "save voice stream" subroutine comprising means for:
	- (i) sending an audible request comprising instructions for the user to say a desired voice stream to be recorded in the currently open file in the file storage directory, to the user through the audio output device of the hand-held mobile self-powered wireless device,
	- (iii) obtaining a voice stream comprising a desired voice stream to be recorded in the currently open file in the file storage directory, and
	- (iv) saving the voice stream as a sound file in the currently open file in the file storage directory, and
- when a command extracted from a voice stream is indicative of a user's desire to: (12) delete all voice streams located in a currently open file located in the file storage directory of the hand-held mobile self-powered wireless device, means for initiating a "delete all voice streams" subroutine comprising means for:
	- (i) deleting all voice streams located in the currently open file in the file storage directory.

**13.** The hand-held mobile self-powered wireless device of claim 12, wherein the means for obtaining a voice stream is a human input device.

**14.** The hand-held mobile self-powered wireless device of claim 13, wherein the human input device is a microphone.

**15.** The hand-held mobile self-powered wireless device of claim 12, wherein the audio output device is a speaker.

**16.** The hand-held mobile self-powered wireless device of claim 12, wherein the hand-held mobile self-powered wireless device is a PDA or a cell phone.

**17.** The hand-held mobile self-powered wireless device of claim 12, wherein a file located in the file storage directory of the hand-held mobile self-powered wireless device is a reminder list comprising a voice stream detailing an item on the list.

**18.** The hand-held mobile self-powered wireless device of claim 17, wherein the reminder list is selected from the group consisting of: a shopping list, a wish list, and a to-do list.

19. The hand-held mobile self-powered wireless device of claim 12, wherein the hand-held mobile self-powered wireless device of claim further comprises means for:

- extracting commands from voice streams said by the user, wherein the commands extracted from the voice streams comprise commands that are indicative of a user's desires to: (13) stop the listing program; (14) cancel the current subroutine; and (15) list the commands that the listing program recognizes.
- when a command extracted from a voice stream is indicative of a user's desire to: (13) stop the listing program, means for initiating a "stop program" subroutine comprising means for:
	- (i) stopping the program,
- when a command extracted from a voice stream is indicative of a user's desire to: (14) cancel the current subroutine, means for initiating a "cancel" subroutine comprising means for:
	- (i) canceling the currently running subroutine, and
	- (ii) sending an audible request comprising instructions for the user that the currently running subroutine has been canceled and for the user to say a voice stream comprising a command,
- when a command extracted from a voice stream is indicative of a user's desire to:  $(15)$  list the commands that the listing program recognizes, means for initiating a "list commands" subroutine comprising means for:

(i) listing the commands that the listing program recognizes.

**20.** The hand-held mobile self-powered wireless device of claim 12, wherein the hand-held mobile self-powered wireless device is communicatively coupled to a wide-area wireless communications network enabled with file sharing, wherein the hand-held mobile self-powered wireless device further comprises means for:

sending a file located in the file storage directory over the wide-area wireless communications network, to a second hand-held mobile self-powered wireless device that is coupled to the wide-area wireless communications network further comprising means for sending a file or files located in the file directory over the widearea wireless communications network to a second hand-held mobile self-powered wireless device.

21. The hand-held mobile self-powered wireless device of claim 12, wherein the listing program further comprises a "self shutdown" subroutine initiated when a user fails to say a voice stream comprising a command for a period of time greater than 10 seconds, wherein the "self shutdown" subroutine comprises means for:

(i) stopping the program.